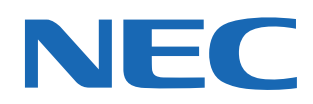

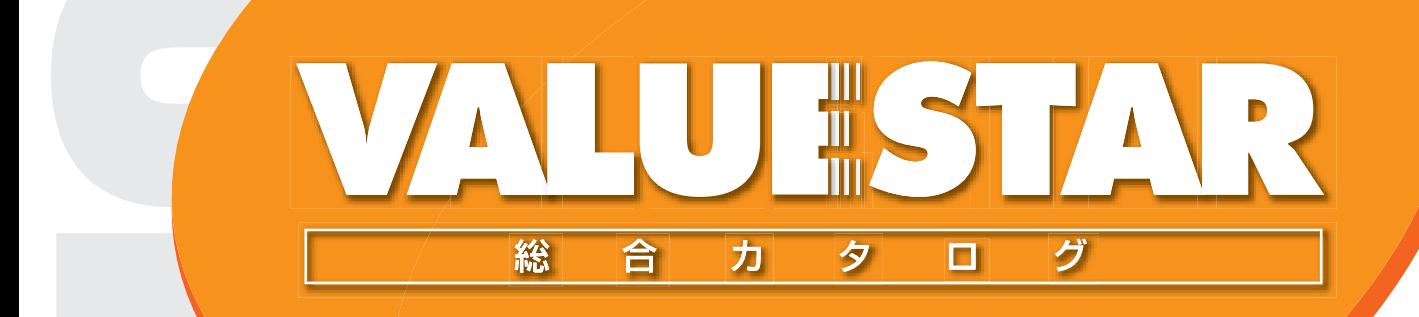

2001年 8月発表モデル

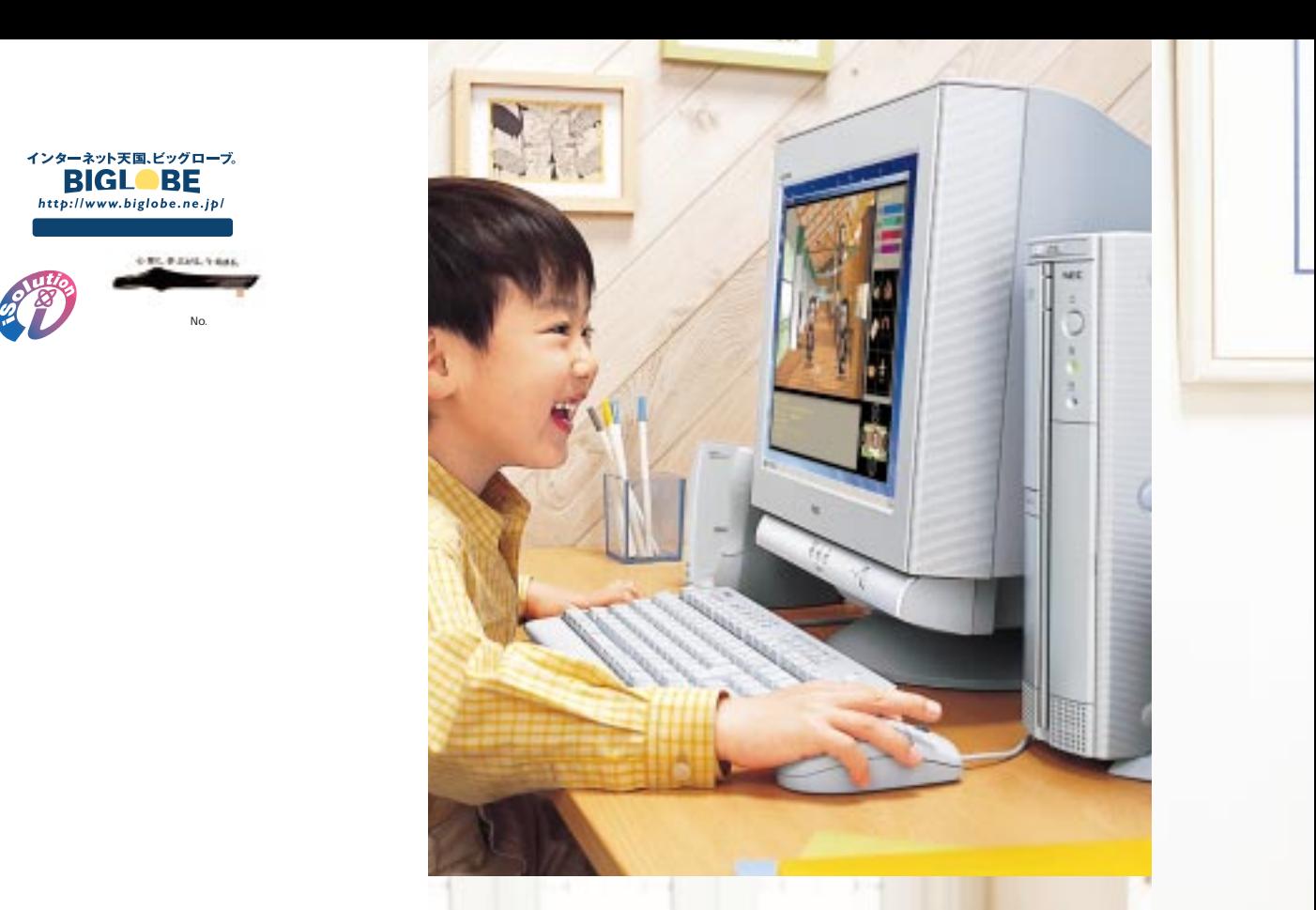

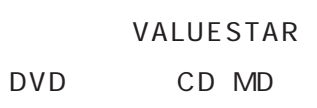

増え続ける楽しみの数々にあなたの中の�

この新しい大容量&高速通信技術によって�

高輝度かつ大画面でブロードバンドの持ち味を�

No.

010.0205.148

ブロードバンドもビッグローブ �

 $\overbrace{\text{BIGL-BF}}^{\text{199-39k}} \overbrace{\text{BIGL-BF}}^{\text{199-38k}}$ 

したデジタルビデオ しゅうしょう

VALUESTAR

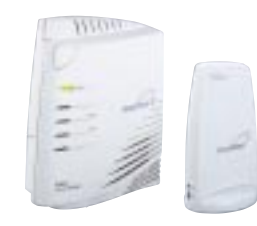

 $\begin{array}{l} \mathsf{Aterm}\ \mathsf{WARPSTAR}\Sigma\ 1\quad1\ \end{array}$ Aterm WB45RL<br>THE THE THE THE THE THE THE TH

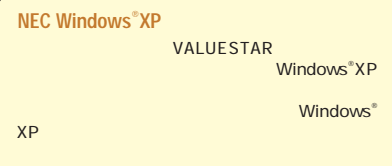

Aterm

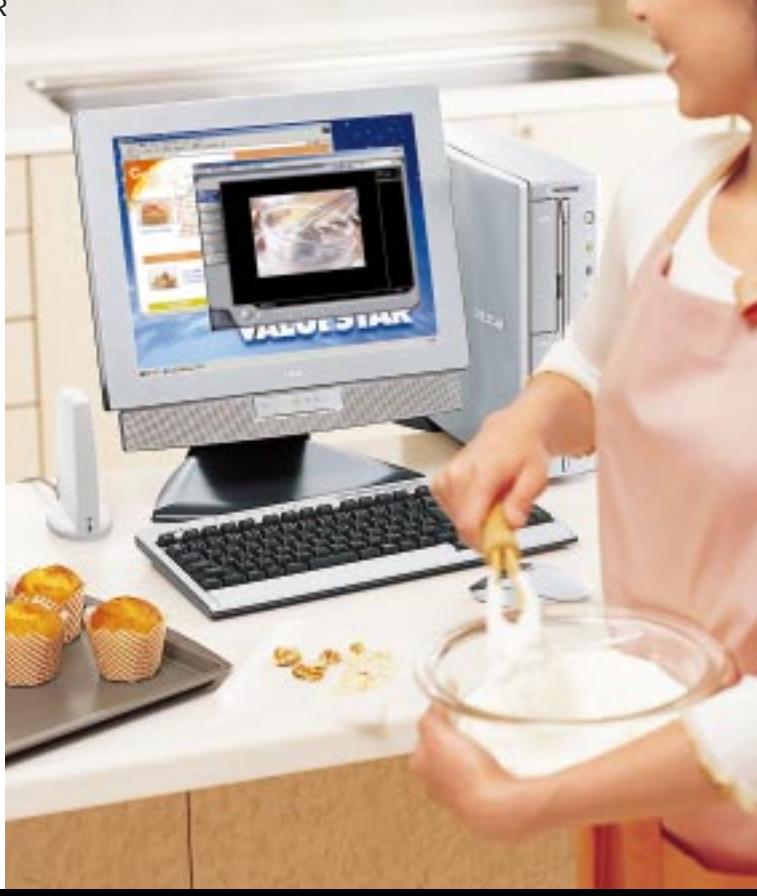

 $\frac{\partial}{\partial t}$ 

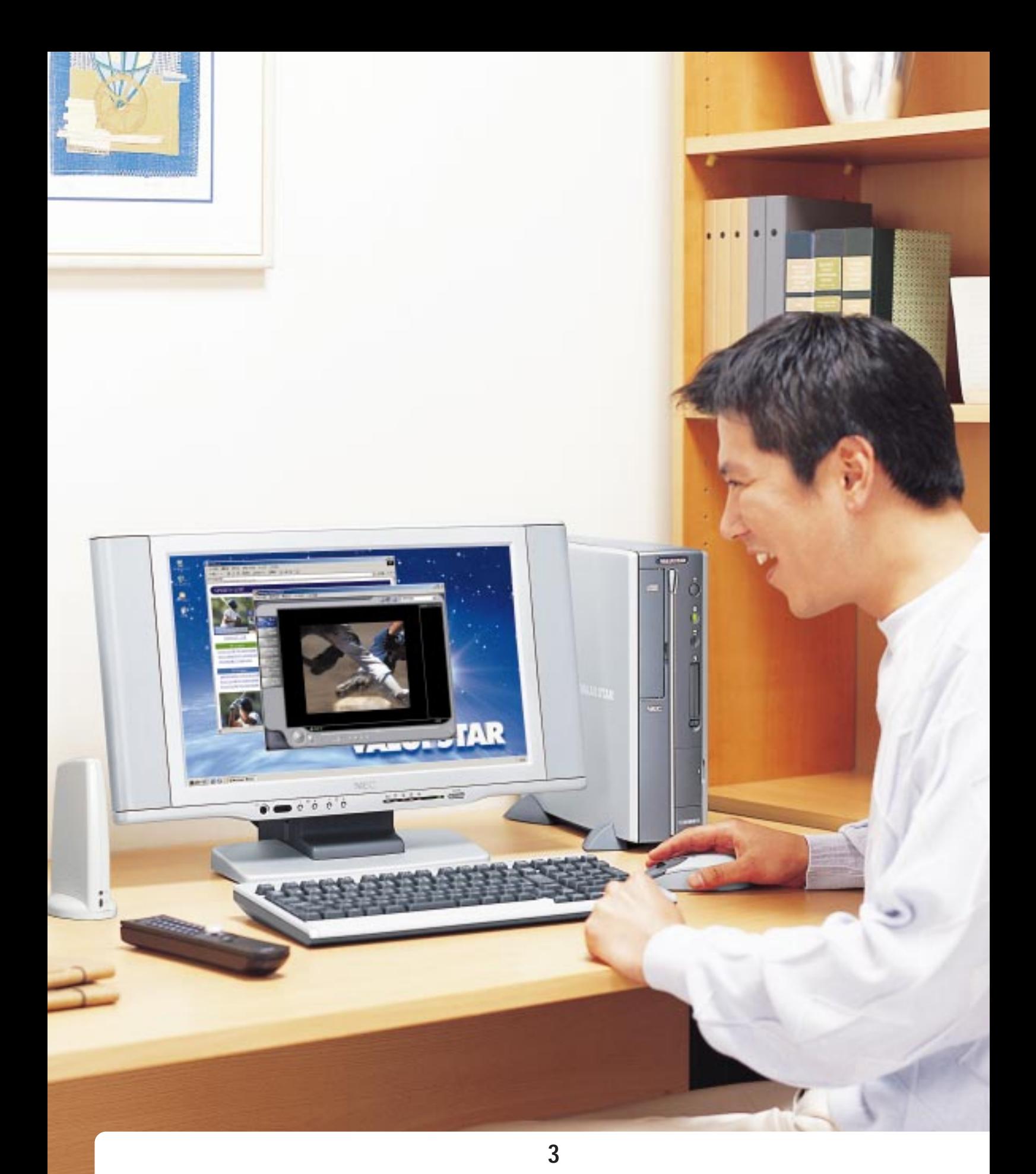

**VALUESTAR T** 

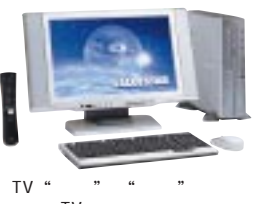

豊富なTV機能満載のモデルです。

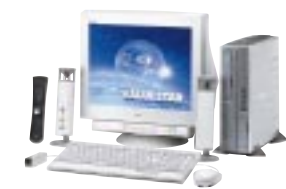

 $TV$ CRT

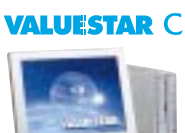

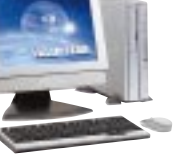

**VALUESTAR L** 

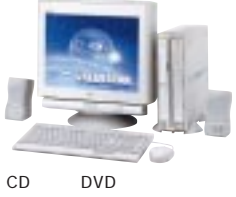

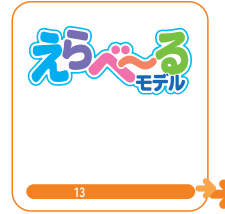

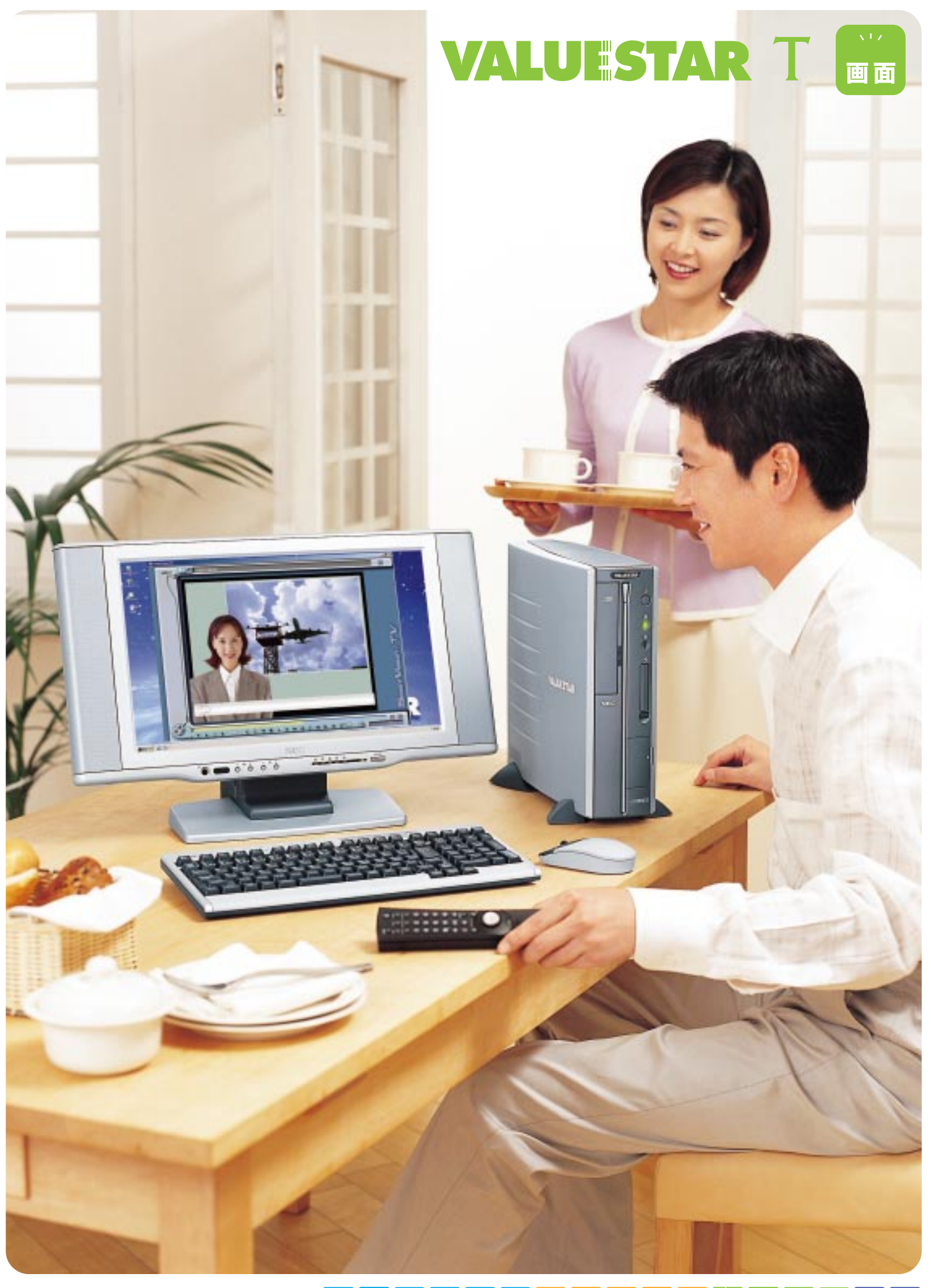

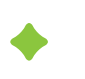

### $TV$  **DVD**

■15.3型高輝度ワイド液晶� ■17.5型高輝度ワイド液晶�  $DVD$ 15.3 VT500/0D VT550/0D 17.5 VT700/0D VT750/0D VT770/0D VISUAL  $15.3$  $2.5$  TV  $1$  $17.5$  2 ■ WISUAL ON VISUAL 切り替えが可能�

CRT VT300/0D 17  $\begin{array}{ccccc}\n\circ&\circ&\circ&\circ\\
\circ&\circ&\circ&\circ&\circ\\
\circ&\circ&\circ&\circ&\circ\end{array}$  $^{\circ}M^2$ CRT
2 また、ボタン1 つで明るくでき、

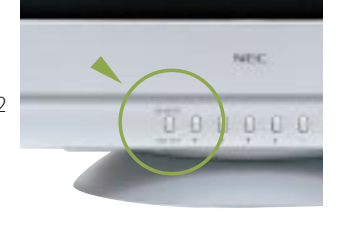

TV DVD

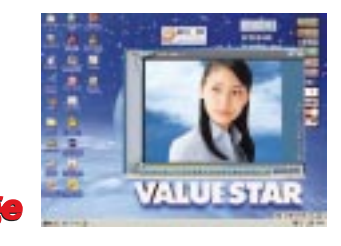

VALUESTAR T

VALUESTAR T

 $5<sup>1</sup>$ 

 $TV$  **TV** VT770/0D 内蔵スピーカ� VT700J/0D VT750/0D VT770/0D TV 5.1ch CD-R/RW with DVD-ROM 7.5型液晶ディスプ  $DVD$ TV-OUT TV ーカを内蔵しています。 デコーダ�  $\bullet$  $\frac{1}{2}$  タワー型 高音質外付けスピーカ� VT300/0D VT500/0D VT550/0D  $\mathbb{I}_0$   $\circledcirc$  $\frac{1}{2}$ リアスピー リスピー アイランド ■5.1chイメージ図� 。DTS ch BS AAC ch **P'AUTHENTIC ENDING Pro Logic CONSTRUCTER F D** ユニットをご 提 供!�

TV JOUT / DVT / DVT / DVT / DVT / DVT / DVT / DVT / DVT / DVT / DVT / DVT / DVT / DVT / DVT / DVT / DVT / DVT / DVT / DVT / DUT / DVT / DVT / DVT / DVT / DVT / DVT / DVT / DVT / DVT / DVT / DVT / DVT / DVT / DVT / DVT / DV HE ch WHF Ch UHF VT / D VT<br>
VT / D BS bitcast<br>
x MPEG Mbps<br>cd/m

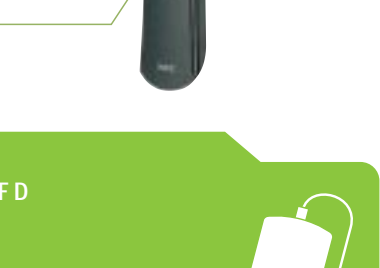

LFD

NEC PC Windows®

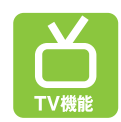

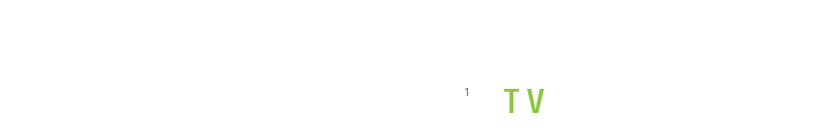

だから、便 利なこと、いろいろできる�

and 3.000 million 3.000 million 番組スタート!�  $\Gamma$ V VALUESTAR T

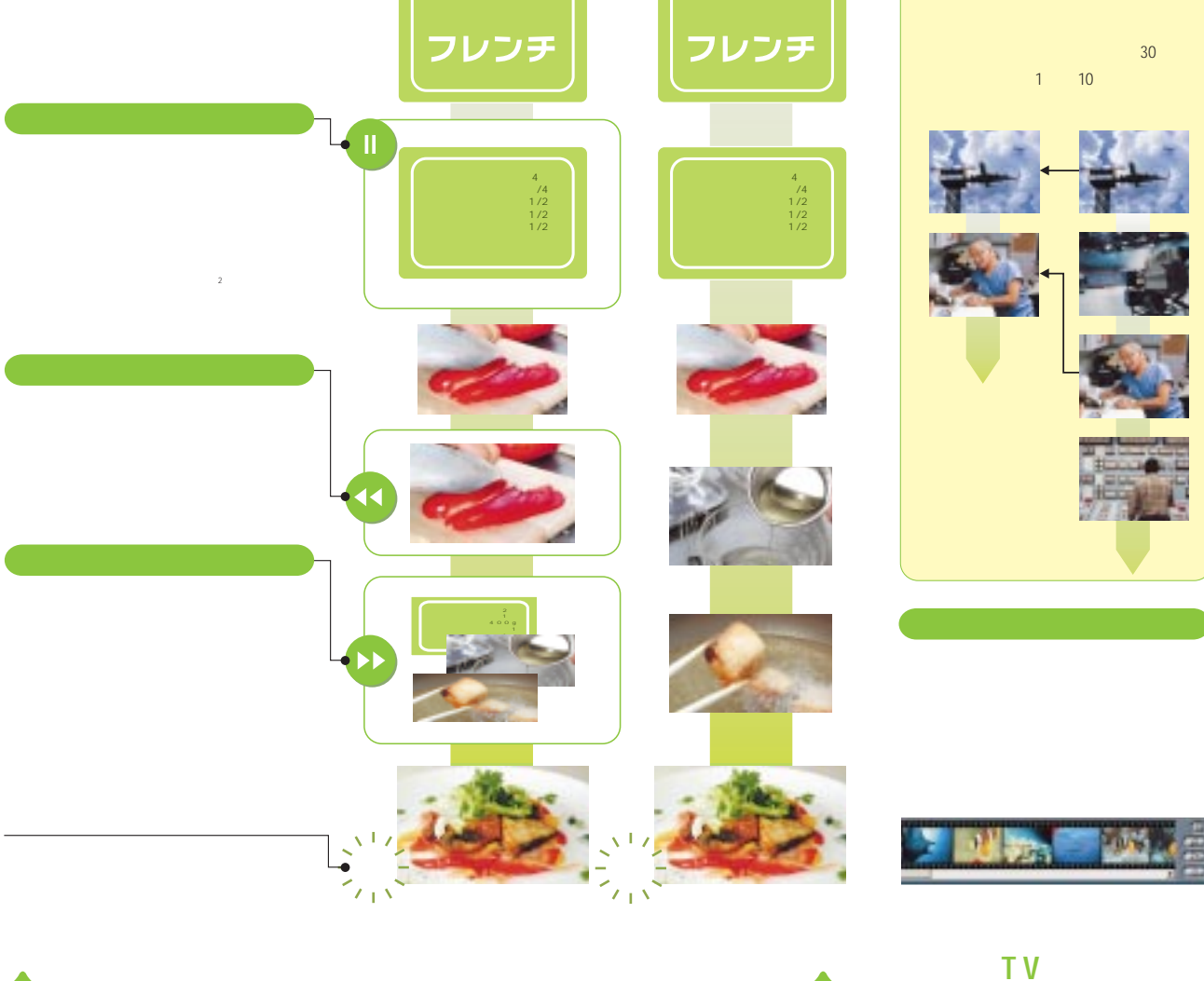

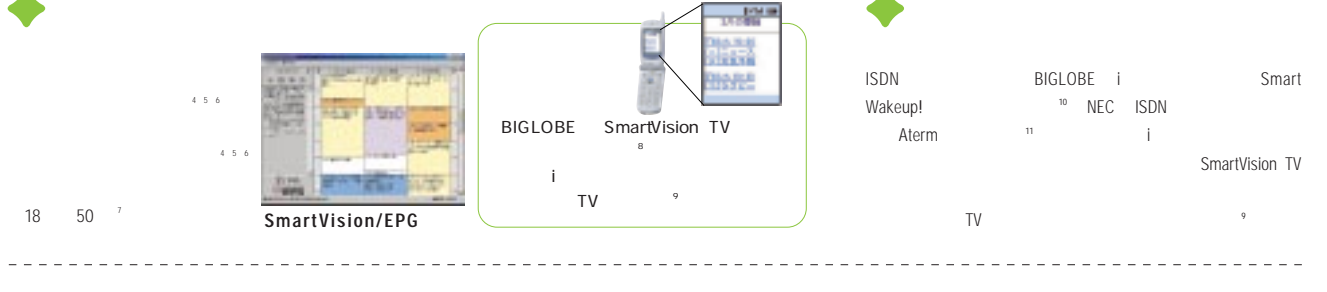

ADAMS-EPG<br>ADAMS-EPG<br>VT / D VT / D VT / D VT / D VT / D VT / D VT / D VT / D VT / D VT / D VT / D VT / D VT / D VT / D VT / D VT / です。高画質モードでは約16時間40分です。VT70/0D、VT70/0Dの場合は標準画質モードで約25時間50分、高画質モードで約22時間50分です。録画時間は、映像の内容によって前後する場合があります。 BIGLOBEに加入する必 要があります。ただし「るんるん」コースでご加入の方、法人会員の方はご利用できません。BIGLOBEにアクセスするための電話料金、プロバイダ料金およびiモード携帯電話のパケット通信料はお客様のご負担となります。本サービスの詳細はホ ームページ(http://wakeup.cplaza.ne.jp/wapi/info/index.html)をご覧ください。 PCはスタンバイ、 は休止状態である必要があります。 月額3 0円の基本料金(定額)に加え、1回のご利用で2円の料金が加算されます(未使 用時でも基本料金3 0円は必要) 本サービスの詳細はホームページ(http://wakeup.cplaza.ne.jp/wapi/sw/index.html)をご覧ください。 対象機種は本サービス詳細説明のホームページをご覧ください。対象の機種によってはファーム A termS tation

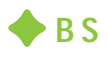

#### $\overline{B}$  S  $\overline{S}$

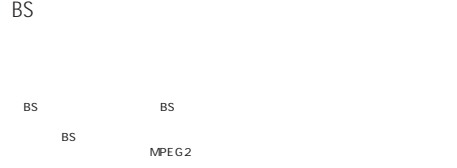

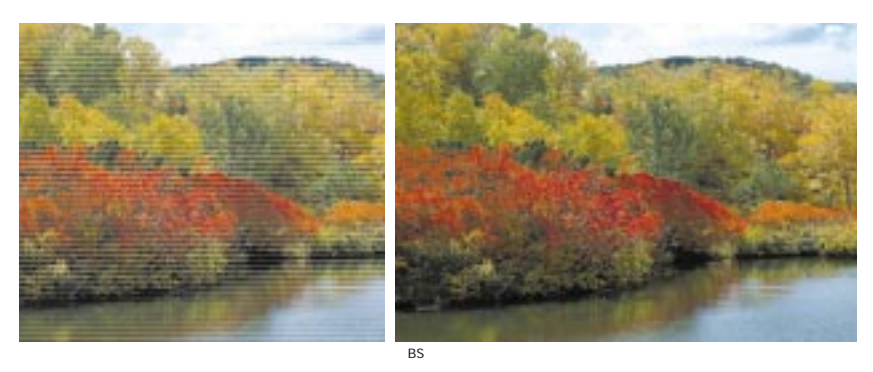

 $EPG$ 

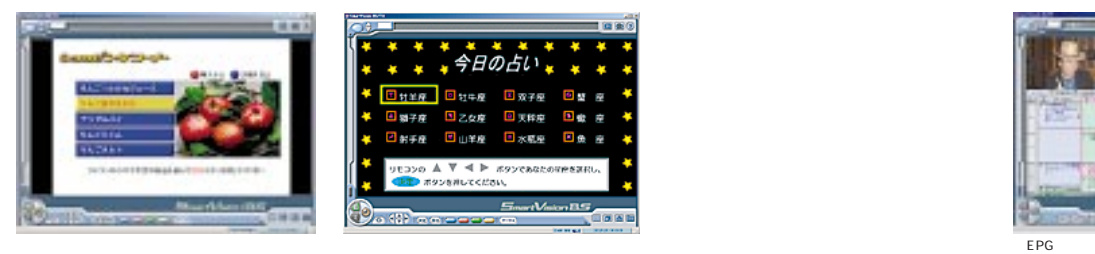

NEC FontAvenue®

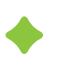

TV SmartGallery<sup>1</sup>

Ulead<sup>®</sup> VideoStudio<sup>®</sup>  $MPEG2$   $3$ DVDit! ニューボタンを追加すればDVDビデオのような

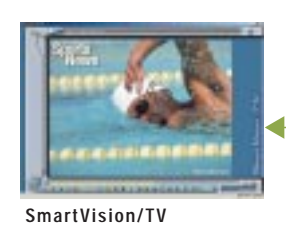

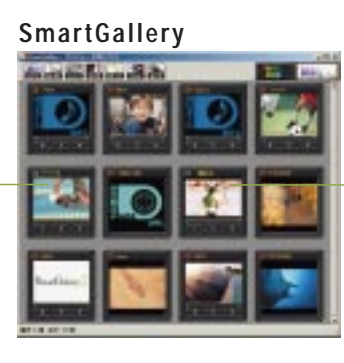

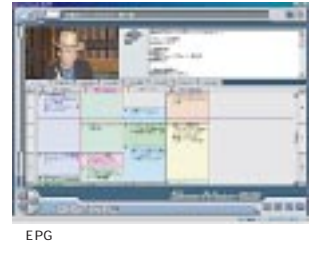

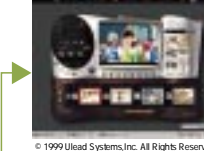

**Ulead** ®  **VideoStudio**®

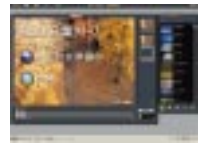

**DVDit!** Sonic Solutions, Inc. All Right

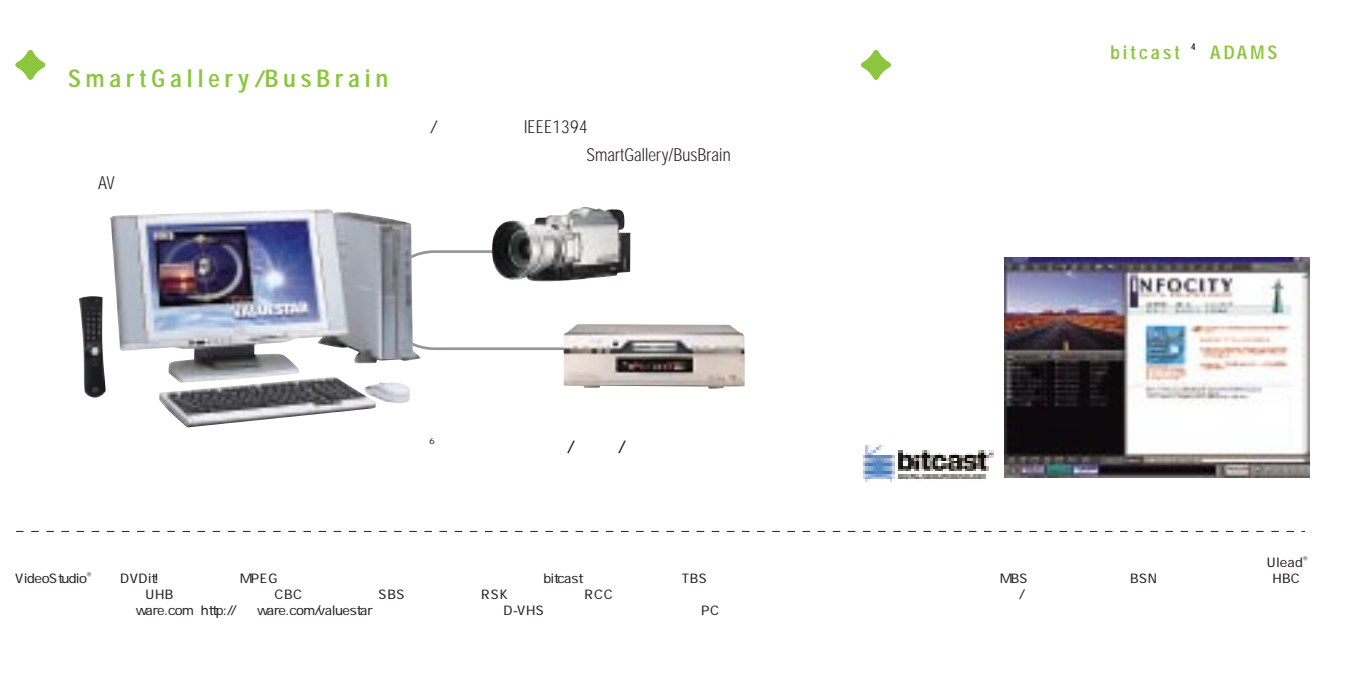

http://www.microsoft.com/piracy/howtotell

 $7<sup>1</sup>$ 

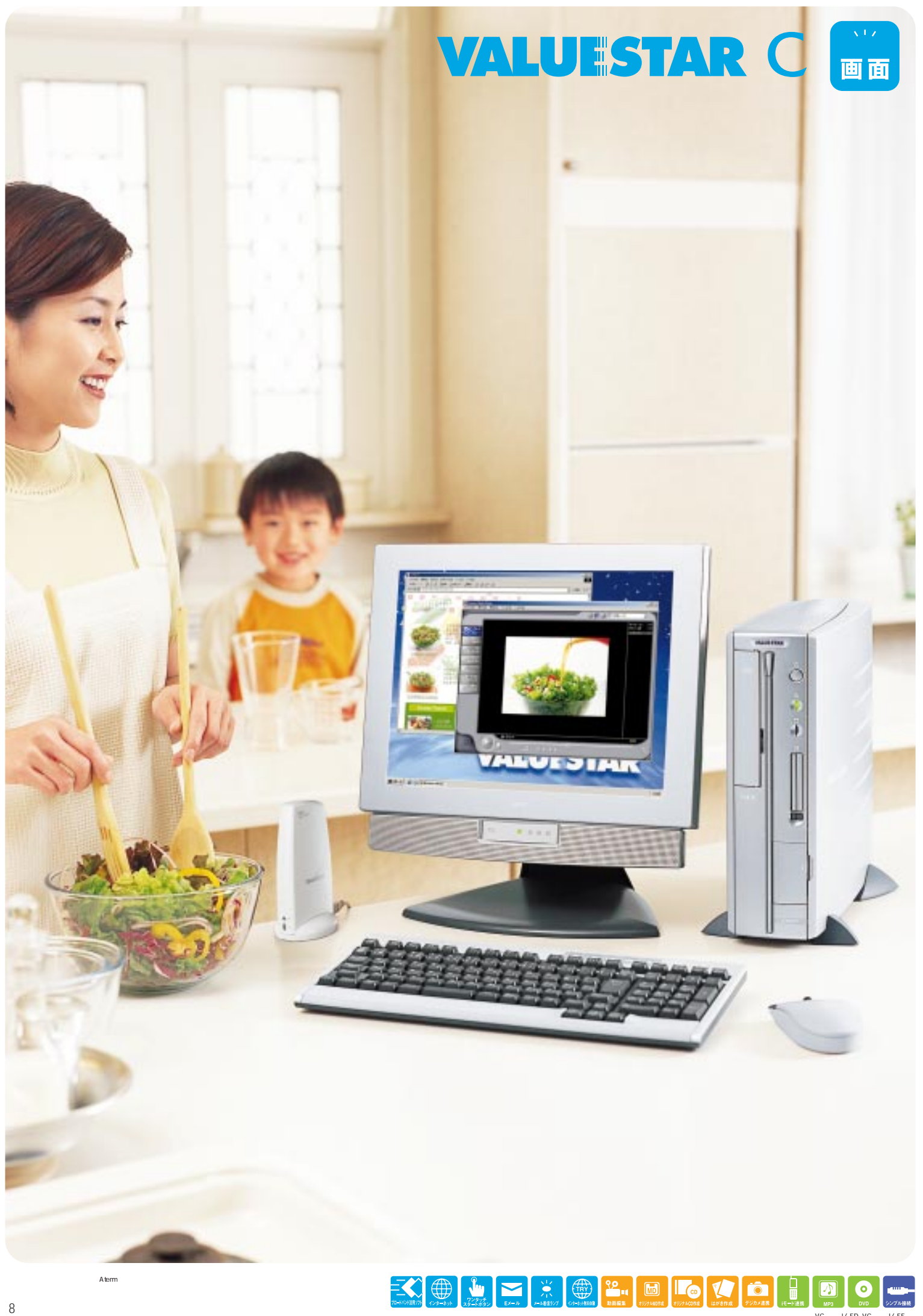

 $9<sub>1</sub>$ 

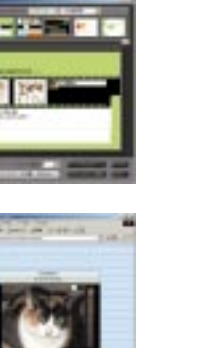

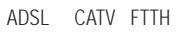

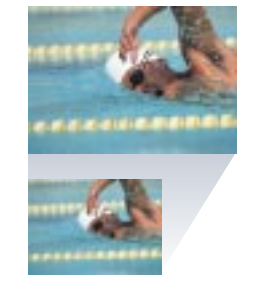

 $\mathbb{C}$  is the value of  $\mathbb{C}$  in the value of  $\mathbb{C}$  uses  $\mathbb{C}$  uses  $\mathbb{C}$  $\sqrt{i}$ 

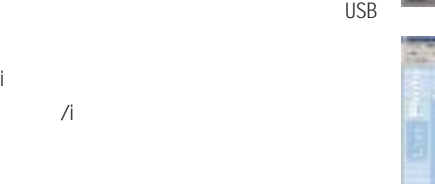

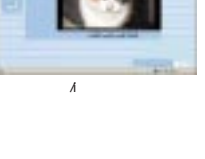

LAN

KHz<br>VALUESTAR C

VC1000J/8FD VC1200J/8FE

ィスプレイは従来より明るさがアップ。<sup>5</sup>

明るさアップで美しさ際 立 つ **1 5** 型 �

LAN
100BASE-TX/10BASE-T ADSL CATV FTTH

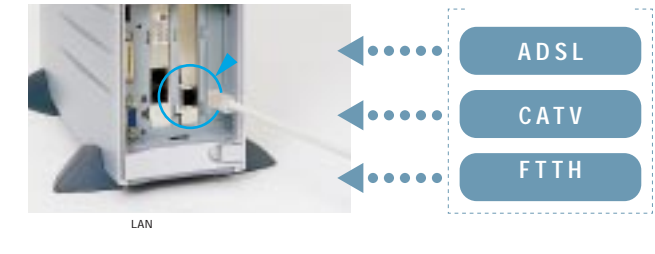

**CD-R/RW with DVD-ROM** )� CD !  $\mathbb{C}$ D  $\frac{1}{2}$ DVD またまり おおおお しょうしょう DVD  $\sim$  3 Ulead<sup>®</sup> VideoStudio® 256MB VC900H/8FD 128MB VC1000J/8FD VC1200J/8FE MD

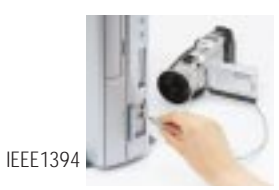

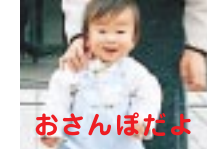

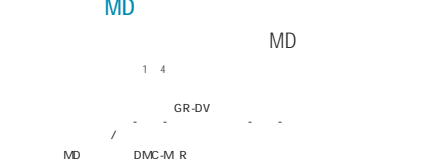

ケンウ ドカスタマーサポートセンター 03-3 7-5 (東京) 6-6 4-8 (大阪)

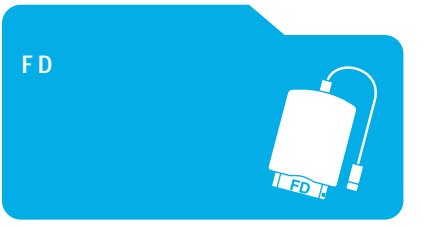

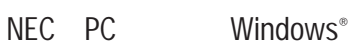

 $CD-RW$ 

高 輝 度 の 液 晶 ディスプレイ **VC1000J/8FD VC1200J/8FE** )�

CD-RW High Speed CD-RW<br>PCM KHz/ bit High Speed CD-RW DVD<br>MD WI ecm(96KHz/20bit)には、コンプリングレスを取り込む。 0KHz/24bit interventional materials and the original materials of the MDU interventional materials of the MDU interventional materials of the MDU interventional materials of the MDU inter 8KHz対応のものをお使いください。機種により対応していない場合があります。またケーブルは市販品をお使いください。 1年1月商品の

別売の5 **ch**スピーカ システム **PK-SP** 0)

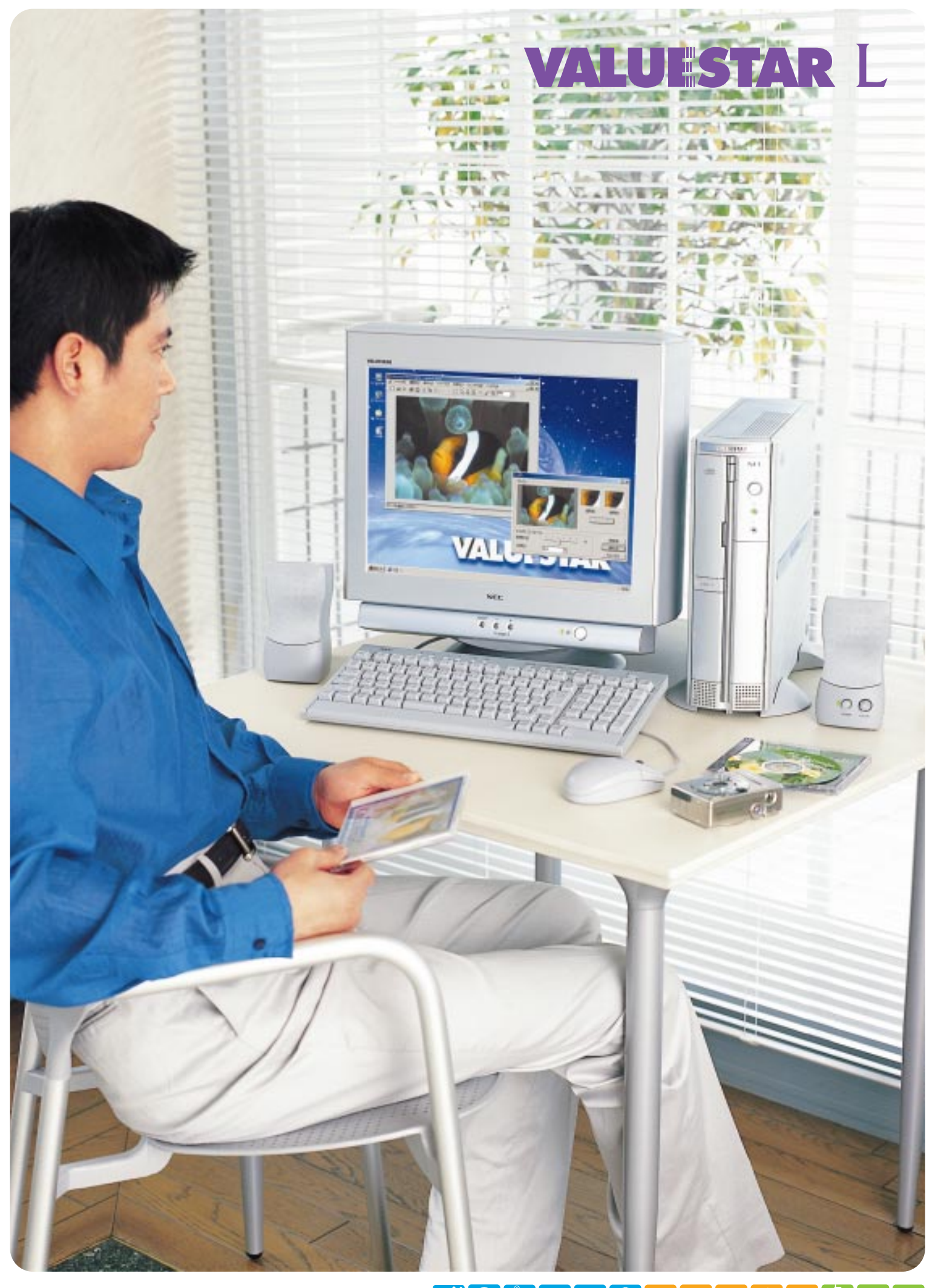

# C D D V D

**VL800R/85DR VL850R/85D VL1000N/87D VL1100N/87E**

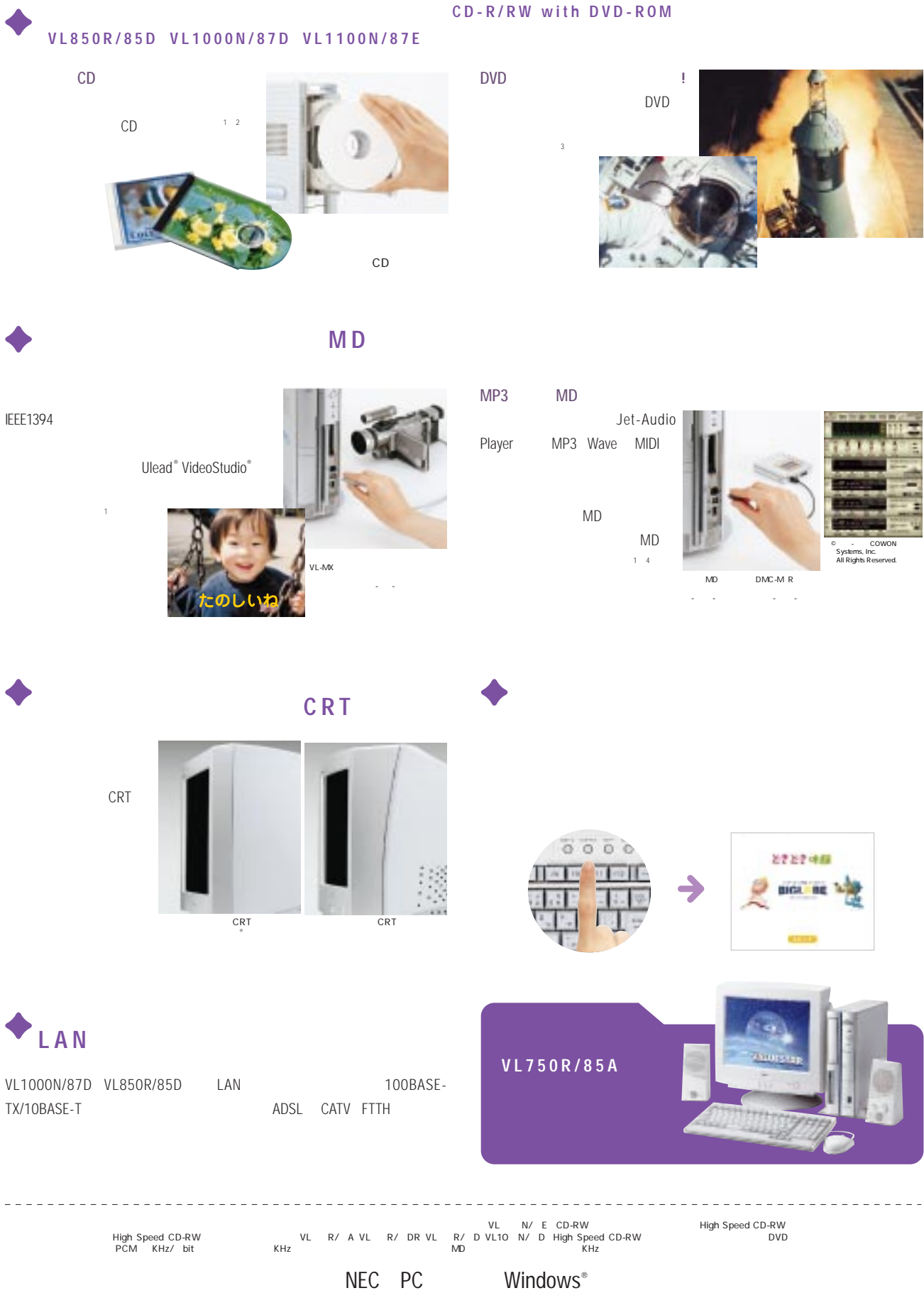

 $\mathcal{A}$ 

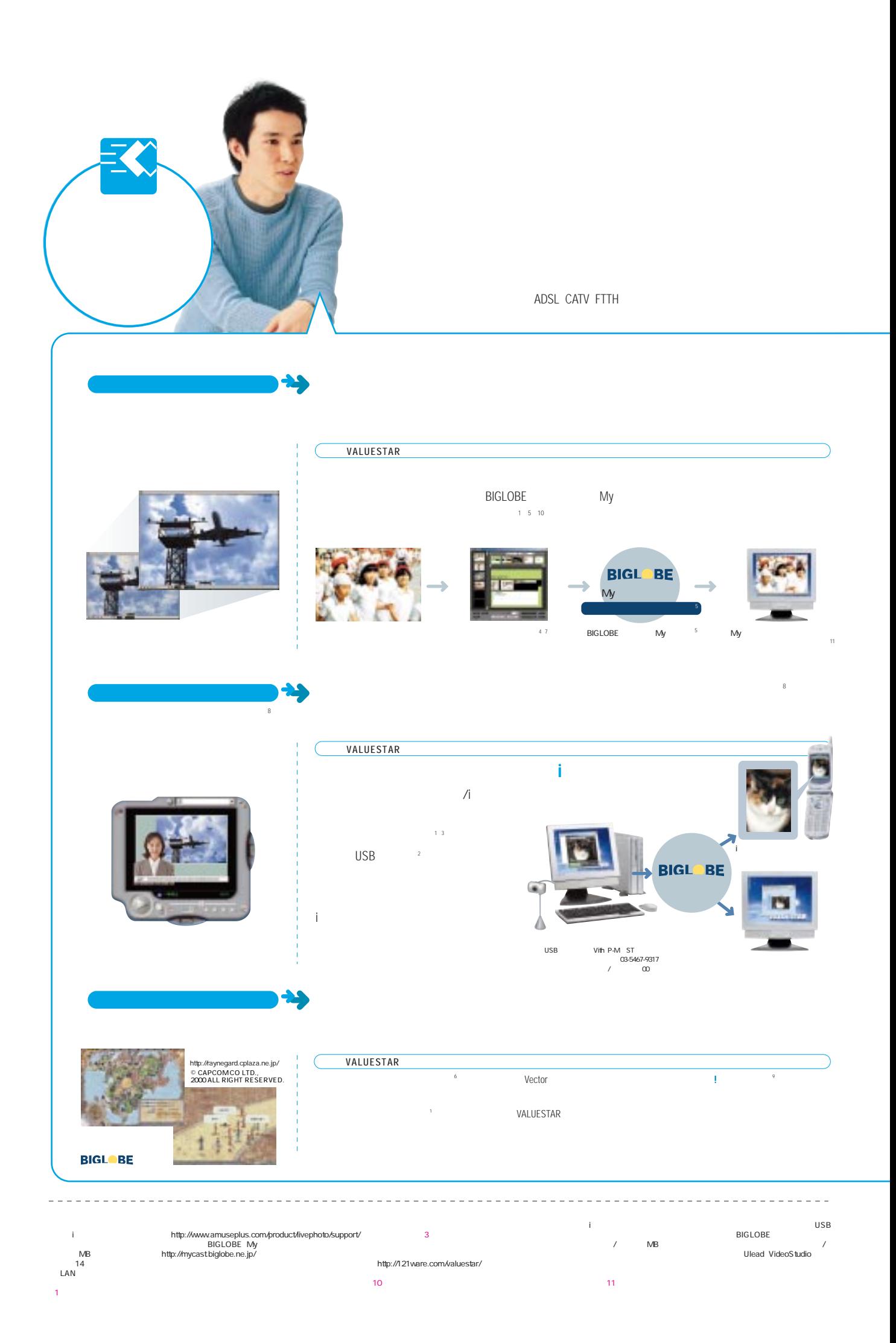

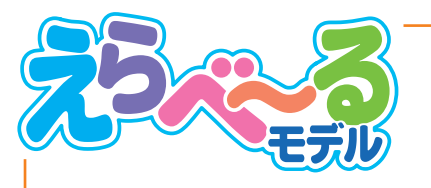

 $\label{eq:1} \mathcal{L}(\mathcal{L}(\mathcal$ 

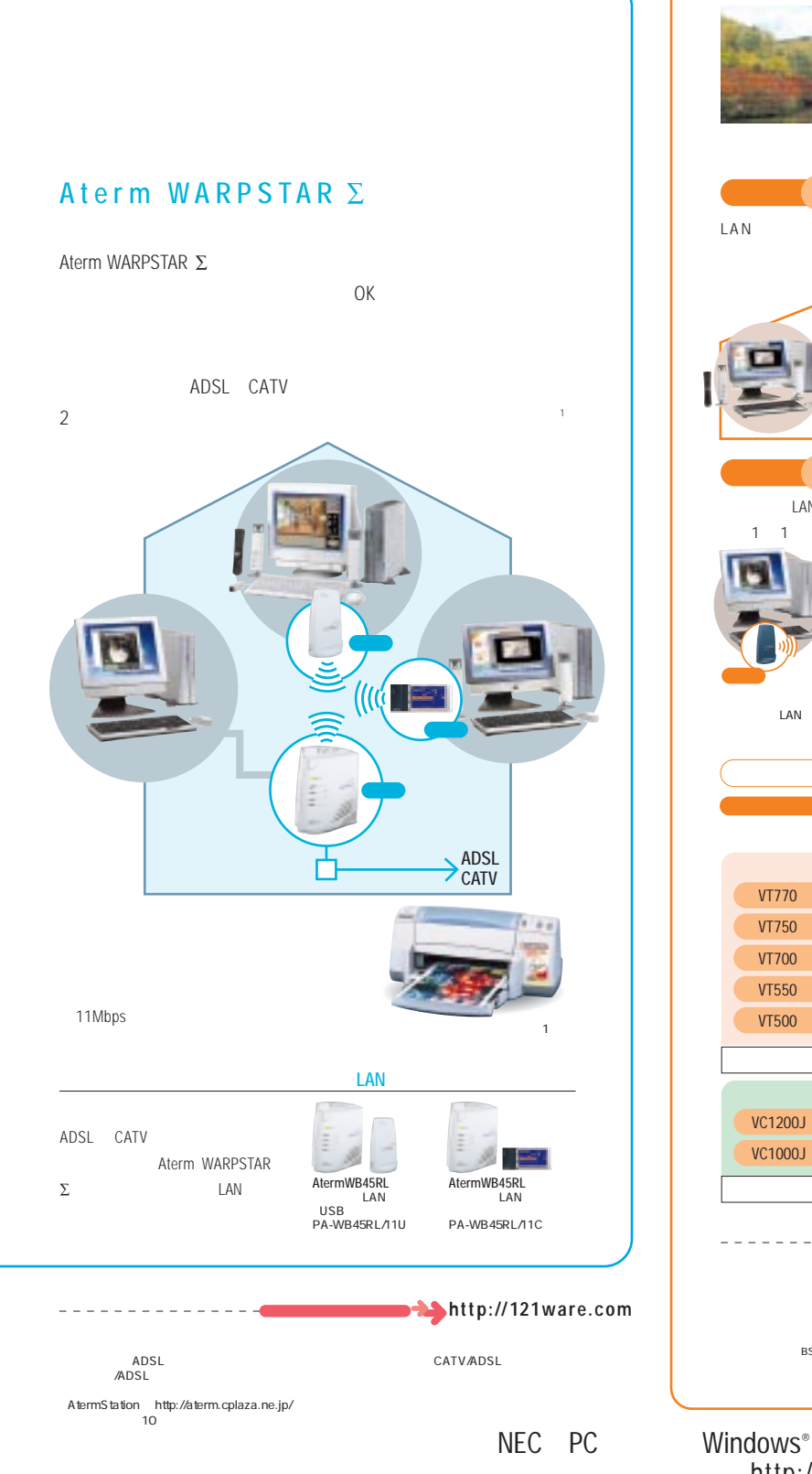

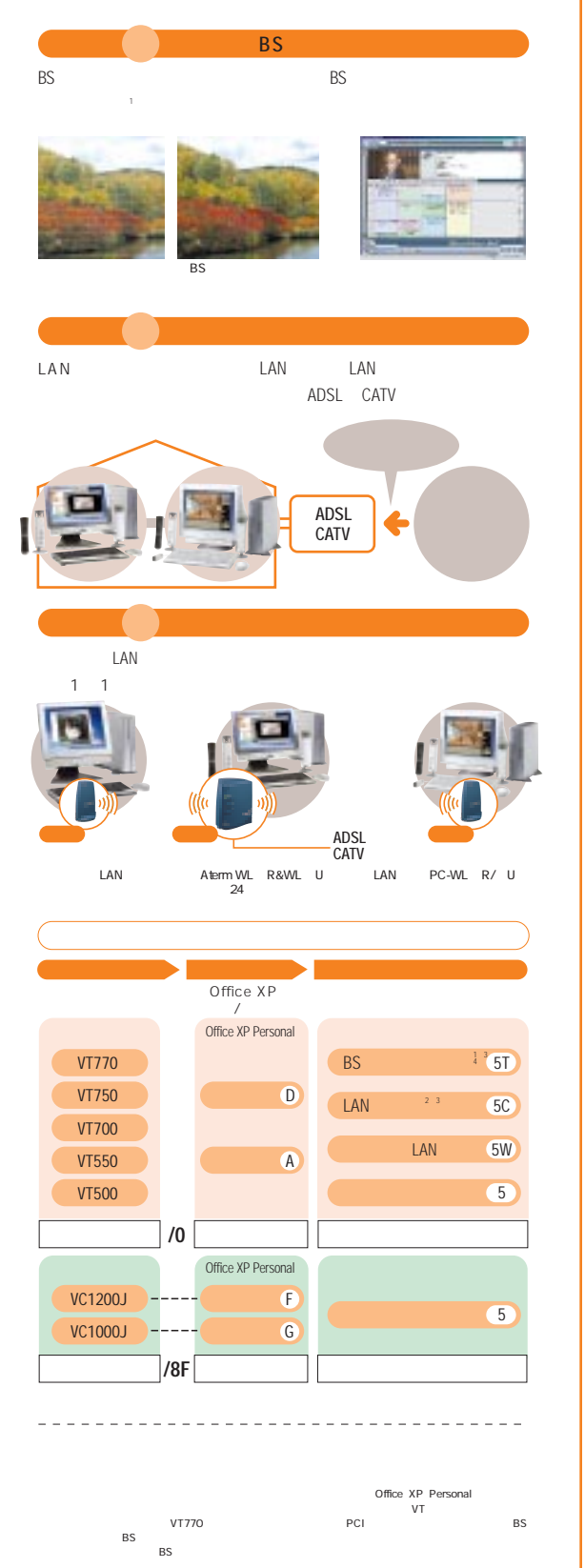

![](_page_13_Picture_0.jpeg)

VideoStudio® ちっぽん。1ページのメンタレーターの機種には読みでありません。1ページの1ページの1ページのメンタレーターのおりません。1ページのサンプリングレーダはサンプリングレーダはサンプリングレーダー。 はなし

![](_page_14_Picture_0.jpeg)

 $M\!D$  CD  $\blacksquare$  the contract of the contract of the contract of the contract of the contract of the contract of the contract of the contract of the contract of the contract of the contract of the contract of the contract CD-R/RW MD-CD MOGO CONSERVERS TO RAVE THE SCONSERVE CONSERVENT Office XP Personal

 $\overline{\phantom{a}}$ http://www.microsoft.com/piracy/howtotell

 $15<sup>1</sup>$ 

# VALUESTAR

![](_page_15_Picture_1.jpeg)

 $\textrm{ADSL}$  B NTT NTT the State of BIGLOBE BIGLOBE  $\textrm{BIGLOBE}$ 

に入会した場合のみ入会日を含む月から6ヶ月間、月額基本料金を半額に割引いたします。基本料金とは、BIGLOBE接続料金です。アクセスポイントまでの電話料金はお客様のご負担となります。

![](_page_16_Figure_0.jpeg)

To Use

![](_page_17_Picture_0.jpeg)

![](_page_18_Picture_1.jpeg)

![](_page_18_Picture_2.jpeg)

**Eメールもおまか せ �**

![](_page_18_Picture_4.jpeg)

![](_page_18_Figure_5.jpeg)

![](_page_18_Picture_6.jpeg)

 $19<sup>1</sup>$ 

#### VALUESTAR

![](_page_19_Picture_1178.jpeg)

1 RAM RAM VT300AD VC900H/BFD VC1000J/BFD VC1200J/BFE<br>
2 VirtualChannel'<sup>n</sup> SDRAM VirtualChannel'<sup>n</sup> SDRAM SDRAM<br>
3 RAM 256MB 2 RAM RAM N<br>
1,024×768 65,536 1,280×768 65,536 1,280×1,024 256色となります。 \*6 BSデジタル放送のAAC5.1chには対応しておりません。 \*7 使用可能な距離はご使用の環境条件や方法により異なります が、キーボード/マウスの場合 約1.2m、リモコンの場合 約3mです。 \*8 電池寿命はご使用の環境条件や方法により異なりますがアルカリ電池で、 キーボードの場合 最大300時間、マウス/リモコンの場合 最大190時間です(マウスは持ちつづけていると動作状態となることがあります) \*9  $1.44 \text{MB}$   $2.720 \text{KB}$ <br> $2.720 \text{KB}$   $2.720 \text{KB}$  $(2001 \t11 \t30$ 10 1.2MB<br>Windows<br>12 High Speed CD-RW 10.1.2MB<br>40GB : 37.2GB 60GB 55.8GB 80GB 74.5GB 12<br>13 MPEG2 14CD-RW High Speed CD-RW 8<br>Phigh Speed CD-RW 15 NT30000 USB<br>VT30000 USB  $\frac{15}{15}$   $\frac{15}{17}$   $\frac{17}{17}$   $\frac{18}{17}$ USB 17<br>19 USB 18 1 1<br>19 USB 100mA 20<br>http://121ware.com/valuestar/ 21 +1000ml<br>
http://121 vare.com/valuestar/

<br>
22 USB<br>
CD MD<br>
22 USB SCMS<br>23 LINE TV LINE LINE LINE 24 MSB 合は添付の液晶ディスプレイ側にあります。CRTディスプレイ添付モデルの場合は添付の外付けスピーカ側にあります。 \*25 市販のAAC5.1chに AV AV BS 5.1ch<br>CD MD SCMS<br>5.1 AAC5.1ch 26.TV LINE ALINE BS<br>ALINE LINE LINE LINE 27  $28$ 

![](_page_20_Picture_1037.jpeg)

Mcrosoft" Windows" Milennium Edition Microsoft" Windows" Professional<br>CD-ROM C されている<br>
Internet Explorer 5.5<br>
Internet Explorer  $\overline{\text{URL}}$  $\Box$ ただ、本製品及び本製品及び本製品とのみインストールして使用することができます。また、通信事業者やプロバイダー ダのメールサーバがP プロトコルに対応している必要があります。自動受信は最大1日3回まで設定可能です。 本ソフトをご利用になる場合は、別売の携 帯電話と接続するケーブル(PC-VS-K1 またはPC-VS-K11)が必要です。対応機種は、ソースネクスト社のホームページ(http://www.sourcenext.com/k1/target/)  $\dot{E}$  EZweb J-SKY  $NEC$ THEE<br>
VALUESTAR T NEC MPEG for Ulead VideoStudio<br>
SmartVision/TV<br>
SmartVision/TV<br>
SmartVision BS/TV<br>
CD/DVD<br>
CD/DVD<br>
P<br>
DAT<br>
DAT<br>
DAT<br>
DAT Web http://www.nai.com/japan/<br>۲- DAT کاری تاکید که SmartVision TV です。利用申し込みは、BIGLOBE会員の方は、BIGLOBE

NEC PC Windows®

44 44<br>45 YR-UG-MO16 64MB PK-UG-M017 128MB<br>PK-UG-M031 64MB PK-UG-M016 PK-UG-M017 128MB PK-UG-M017 PK-UG-M0

# http://www.microsoft.com/piracy/howtotell

CROSSROAD Ver .

VALUESTAR VALUESTAR VALUESTAR

![](_page_21_Picture_831.jpeg)

ū

です。 TV録画予約サービスは除きます。 音声入力を行うには、別途マイクが必要です。

![](_page_22_Picture_0.jpeg)

http://www.microsoft.com/piracy/howtotell

23

![](_page_23_Picture_453.jpeg)

## $\Delta$

### 121ware.com(http://121ware.com)

# NECパソコン関連商品に関する技術的なご質問・ご相談に電話でお答えします。 NECパソコンインフォメーションセンター 局番なしフリーダイヤル:0120-95-0001 受付時間9:00~17:00(祝日を除く)

17 00 21 00 03-3768-6231 06-4396-5071<br>
17 00 21 00 104.1951 18 14Vie 1<br>
http://I21vare.com.tonbcr/